# NIEDERSCHRIFT ÜBER DIE SITZUNG DES STADTRATES VOM 27. Oktober 2022 IM SITZUNGSSAAL DES INTERIMSRATHAUSES

Sitzungsbeginn: 18:00 Uhr

Sämtliche Mitglieder wurden ordnungsgemäß geladen.

### **Anwesend sind:**

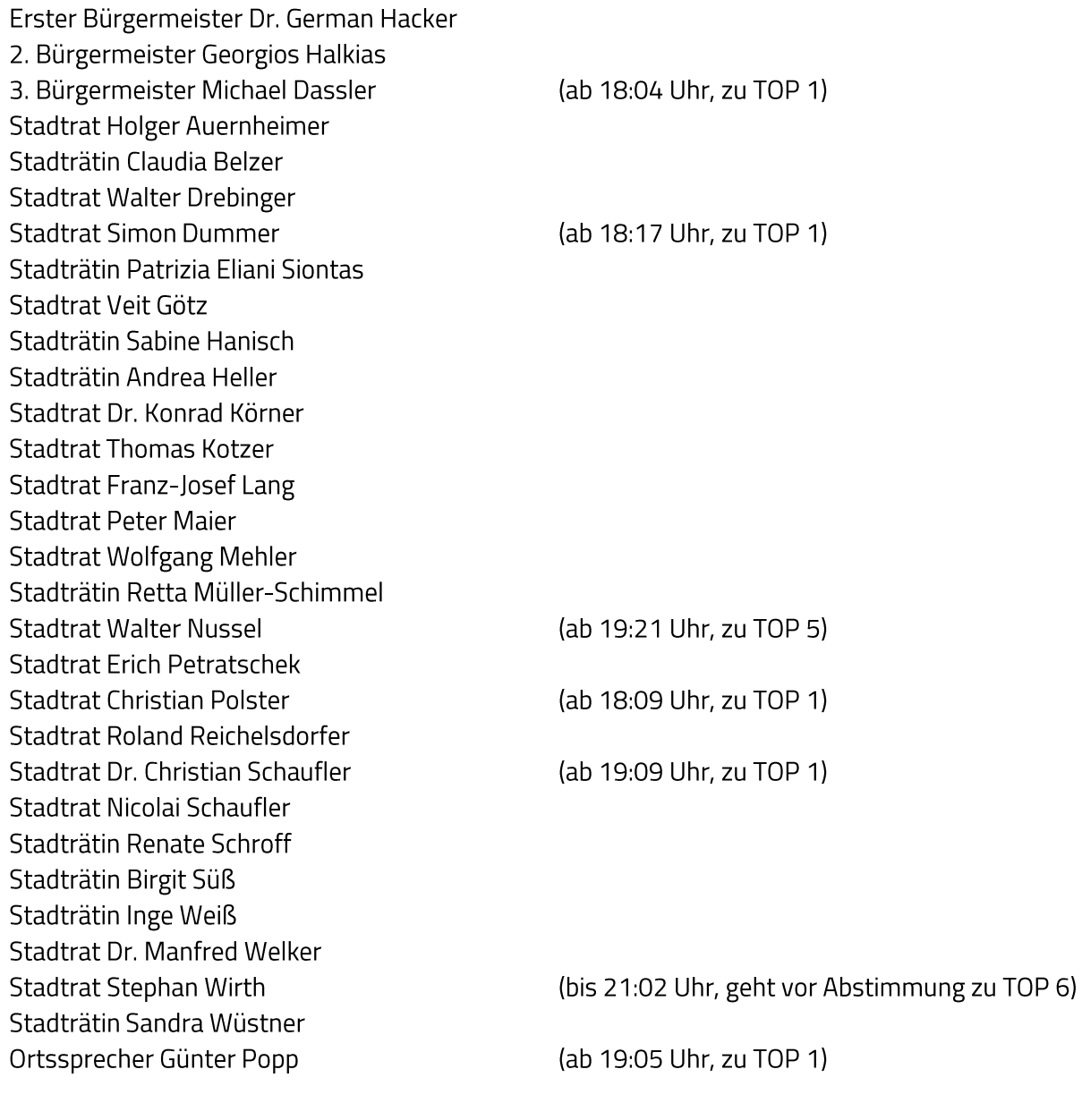

# Entschuldigt fehlen:

Stadtrat Curd Blank Stadtrat Bernhard Schwab (entschuldigt) (entschuldigt)

Zusätzlich anwesend waren: TOP 1: Michael Roggenkamp und Jens Lange, ederlog GmbH

TOP 5: Johannes von Hebel, Vorsitzende des Vorstandes der Stadtund Kreissparkasse Erlangen Höchstadt Herzogenaurach

Die Sitzungsniederschrift der Sitzung vom 29. September 2022 lag während der Sitzung zur Einsichtnahme aus. Einwände wurden nicht erhoben. Die Sitzungsniederschrift ist damit genehmigt (§ 36 Abs. 1 i. V. m. § 27 Abs. 2 der GeSchO).

Der Vorsitzende stellt die Beschlussfähigkeit des Gremiums fest.

# I. Öffentlicher Teil

#### $\mathbf 1$ Machbarkeitsstudie zur Reaktivierung der "Aurachtaltrasse" als SPNV-Verkehr; Vorstellung des Schlussberichts und Zustimmung

### **Beschluss:**

Die Ergebnisse des Schlussberichtes der Machbarkeitsstudie zur Prüfung zur Reaktivierung der Aurachtaltrasse von Herzogenaurach bis zu einem Anschluss an das S-Bahn-Netz Erlangen -Nürnberg als Schienenpersonennahverkehr (SPNV) werden zur Kenntnis genommen. Insbesondere die abschließende Bewertung der Gutachter, eine Reaktivierung zurzeit nicht befürworten zu können, wird zur Kenntnis genommen.

Die Stadt Herzogenaurach wird die Reaktivierung der Aurachtalbahn entsprechend der gutachterlichen Bewertung zurzeit nicht weiter verfolgen. Die Trasse der ehemaligen Aurachtalbahn wird entsprechend der gutachterlichen Empfehlung weiterhin gesichert.

Der Stadtratsbeschluss vom 25. Juni 2020, mit dem die Verwaltung mit der Prüfung der Aurachtaltrasse beauftragt wurde, wurde mit der Fertigstellung der vorliegenden Machbarkeitsstudie vollständig umgesetzt. Eine Untersuchung der Aurachtaltrasse mittels Standardisierter Bewertung (in o.g. Beschluss als 2. Phase/2. Stufe bezeichnet) ist aufgrund des vorliegenden (negativen) Prüfergebnisses zur generellen Machbarkeit nicht angezeigt.

Der Schlussbericht der Machbarkeitsstudie wird an die sachlich und räumlich zuständigen Aufgabenträger des ÖPNV, namentlich den Landkreis Erlangen-Höchstadt und die Stadt Erlangen, mit der Bitte um Kenntnisnahme weitergeleitet.

## Frau Stadträtin Patrizia Eliani Siontas stellt folgenden Änderungsantrag:

"Im zweiten Absatz, Satz zwei, sind die Wörter "(negativen)" und "generellen" aus dem Beschlussvorschlag zu streichen, so dass der Satz dann lautet: Eine Untersuchung der Aurachtaltrasse mittels Standardisierter Bewertung (in o.g. Beschluss als 2. Phase/2. Stufe bezeichnet) ist aufgrund des vorliegenden Prüfergebnisses zur Machbarkeit nicht angezeigt."

#### Ja: 28 Nein: 0 Abstimmungsergebnis:

### **Beschluss:**

Die Ergebnisse des Schlussberichtes der Machbarkeitsstudie zur Prüfung zur Reaktivierung der Aurachtaltrasse von Herzogenaurach bis zu einem Anschluss an das S-Bahn-Netz Erlangen -Nürnberg als Schienenpersonennahverkehr (SPNV) werden zur Kenntnis genommen. Insbesondere die abschließende Bewertung der Gutachter, eine Reaktivierung zurzeit nicht

befürworten zu können, wird zur Kenntnis genommen.

Die Stadt Herzogenaurach wird die Reaktivierung der Aurachtalbahn entsprechend der gutachterlichen Bewertung zurzeit nicht weiter verfolgen. Die Trasse der ehemaligen Aurachtalbahn wird entsprechend der gutachterlichen Empfehlung weiterhin gesichert.

Der Stadtratsbeschluss vom 25. Juni 2020, mit dem die Verwaltung mit der Prüfung der Aurachtaltrasse beauftragt wurde, wurde mit der Fertigstellung der vorliegenden Machbarkeitsstudie vollständig umgesetzt. Eine Untersuchung der Aurachtaltrasse mittels Standardisierter Bewertung (in o.g. Beschluss als 2. Phase/2. Stufe bezeichnet) ist aufgrund des vorliegenden Prüfergebnisses zur Machbarkeit nicht angezeigt.

Der Schlussbericht der Machbarkeitsstudie wird an die sachlich und räumlich zuständigen Aufgabenträger des ÖPNV, namentlich den Landkreis Erlangen-Höchstadt und die Stadt Erlangen, mit der Bitte um Kenntnisnahme weitergeleitet.

#### Ja: 26 Nein: 2 Abstimmungsergebnis:

### $2.$ Tiefbaumaßnahme Burgstaller Weg (BA I); Vergabe von Kanal- und **Straßenbauarbeiten**

### **Beschluss:**

Die Firma Raab, Frankenstraße 7, 96250 Ebensfeld, wird aufgrund des Angebotes vom 29. September 2022 mit den Kanal- und Straßenbauarbeiten "Burgstaller Weg" (BAI) in Höhe von 3.026.744,02 EUR inkl. MwSt. beauftragt.

#### Ja: 28 Nein: 0 Abstimmungsergebnis:

### $\overline{3}$ . Empfehlungsbeschluss für die Gesellschafterversammlung der Herzo Breitband-Infrastruktur Beteiligungs GmbH; Bestellung des Abschlussprüfers für das Kalenderjahr 2022

### **Beschluss:**

Der Stadtrat weist den Ersten Bürgermeister an, bei der nächsten Gesellschafterversammlung der Herzo Breitband-Infrastruktur Beteiligungs GmbH die Wirtschaftsprüfungsgesellschaft PKF Fasselt Partnerschaft mbH, Marienbergstr. 92, 90411 Nürnberg, mit der Abschlussprüfung für das Jahr 2022 zu beauftragen.

Ja: 28 Nein: 0 Abstimmungsergebnis:

#### 4. Bericht der Stadt- und Kreissparkasse Erlangen Höchstadt Herzogenaurach; Jahresabschlüsse 2021

Johannes von Hebel, Vorsitzende des Vorstandes der Stadt- und Kreissparkasse Erlangen Höchstadt Herzogenaurach, informiert das Gremium über die Jahresabschlüsse 2021. Die Präsentation hierzu ist als Anlage beigefügt.

### 5. Anträge der Stadtratsfraktion Bündnis 90/Die Grünen vom 1. Oktober 2022; "Bericht über die Betreuungssituation nach den Sommerferien der Herzogenauracher Kinder; Information zum Antrag vom 18. März 2022"

"1. Wir beantragen für die kommende Stadtratssitzung einen Bericht, in dem die Betreuungssituation für unsere Kinder und deren Eltern nach den Sommerferien in unserer Stadt dargestellt wird.

2. Wir beantragen die noch ausstehende Informationen, die die Verwaltung, auf Grund unseres gestellten Antrages (für die Stadtratssitzung am 23. Februar) einholen wollte in die kommende Stadtratssitzung einzubringen."

# Erster Bürgermeister Dr. German Hacker stellt folgenden Änderungsantrag:

"Über Nr. 1 des Antrages erfolgt eine Information in der Sitzung. Über Nr. 2 des Antrages wird entsprechend der bereits erfolgten Beschlussfassung in einer der nächsten Sitzungen des Kultur-, Bildungs- und Sozialausschusses berichtet, sobald dies möglich ist."

#### Ja: 28 Nein: 0 Abstimmungsergebnis:

Erster Bürgermeister Dr. German Hacker informiert anschließend das Gremium zur Nr. 1 des Antrages.

### 6. Anfragen/Anträge der Stadtratsfraktion Bündnis 90/Die Grünen vom 17. Oktober 2022; "Jetzt mit einer Verkehrsberuhigung der Niederndorfer Hauptstraße beginnen"

(Stadtrat Stephan Wirth verlässt um 21:02 Uhr die Sitzung entschuldigt.)

"1. Hat die Verwaltung mit den zuständigen Straßenbaulastträgern und den Verkehrsbehörden geklärt, inwieweit die Maßnahme "Tempo 30" und ein "Lkw-Verbot" in der Niederndorfer Hauptstraße zulässig sind, besonders auf dem Teilstück, das in städtischer Straßenlast ist? 2. Wird dabei auch eine Zulässigkeit einer Einbahnstraßenregelung auf den städtischem Straßenabschnitt geklärt?

3. Wann ist mit den Ergebnissen der einfachen Verkehrsanalyse, die die Verwaltung in Auftrag gegeben hat, zu rechnen?"

Erster Bürgermeister Dr. German Hacker beantwortet die gestellten Anfragen und berichtet über den stattgefundenen Termin mit den Straßenbaulastträgern und den Verkehrsbehörden.

Den Antrag Nr. 1 - "Die Verwaltung möge bei den zuständigen Straßenbaulastträgern und den Verkehrsbehörden klären, inwieweit eine Einbahnstraßenregelung für den Lkw-Verkehr, als auch für den Gesamtverkehr, (ausgenommen Busverkehr und Radverkehr) auf unserem Straßenstück der Niederndorfer Hauptstraße zulässig ist" - erklärt Frau Stadträtin Retta Müller-Schimmel damit für erledigt.

Stadtrat Konrad Körner stellt zu Nr. 2 – "Eine namentliche Abstimmung des Antrages, "Sofortige Einführung einer Geschwindigkeitsbegrenzung auf 30 km/h" - und Nr. 3 - "Die sofortige Einführung einer Geschwindigkeitsbegrenzung auf 30 km/h auf dem Teilstück der Niederndorfer Hauptstraße, das als Gemeindestraße gewidmet ist" – einen Antrag auf Vertagung bis das Ergebnis der bereits beauftragten Untersuchung vorliegt.

Abstimmungsergebnis: Ja: 21 Nein: 7

Sitzungsende: 21:12 Uhr

Niederschrift gefertigt:

Höfler Verwaltungsdirektor Dr. German Hacker Erster Bürgermeister